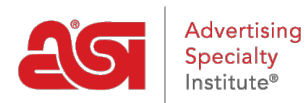

[Soporte de Producto](https://kb.asicentral.com/focus-win/es-ES/kb) > [ESP Websites](https://kb.asicentral.com/focus-win/es-ES/kb/esp-websites) > [Manage Site Content](https://kb.asicentral.com/focus-win/es-ES/kb/manage-site-content) > [¿Cuáles son los niveles en](https://kb.asicentral.com/focus-win/es-ES/kb/articles/levels-in-the-esp-websites-admin) [los sitios web de ESP?](https://kb.asicentral.com/focus-win/es-ES/kb/articles/levels-in-the-esp-websites-admin)

# ¿Cuáles son los niveles en los sitios web de ESP?

Tamika C - 2019-06-13 - [Manage Site Content](https://kb.asicentral.com/focus-win/es-ES/kb/manage-site-content)

Hay cuatro niveles disponibles en los sitios web y las tiendas de la empresa ESP:

### **Global:**

El nivel global indica que el elemento es proporcionado y gestionado por ASI. Esta opción no está disponible para la selección al crear nuevos datos.

### **Empresa**

El nivel de empresa permite un acceso ilimitado a toda la empresa a los datos seleccionados.

# **Personal Shared**

El nivel compartido personal permite que los datos seleccionados se puedan compartir pero no editar, excepto por el usuario que creó el objeto o el contenido. Si se elimina o elimina el contenido que se ha subido o añadido mediante la configuración personal Shared, se eliminará del sitio de todos los demás usuarios de sitios web de ESP dentro de la empresa.

# **Personal**

El nivel personal permite a los usuarios hacer que los datos seleccionados sean privados y un usuario individual tiene acceso exclusivo a sus datos.